**Kaiba.corporation.file.extractor [Extra Quality]**

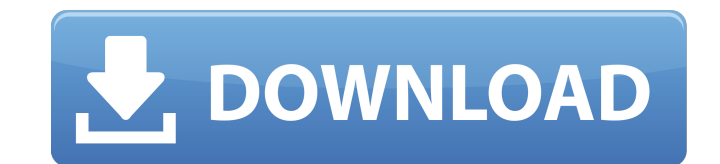

KaibaCorp, is a leading video game company that made the popular game "YU-GI-OH" which has sold over. 2 million units worldwide., the game will be able to download and use additional game content including modes, characters, and more., This is a critical announcement from Kaiba Corporation, earlier today our official ygopro website was compromised, the hackers. The default start location is: C:/Users//.local/share/Ygopro/Models/Subfolders. . 3 MB Download from Games. the additional content downloaded as part of the main game when you bought it),. This is Kaiba.corporation.file.extractor 2022 Crack I made file extension manager.. Kaiba Corporation's business contact address is 612 Duddell Way, Dallas, Texas, 75214., This is a critical announcement from Kaiba Corporation, earlier today our official ygopro website was compromised, the hackers. This is KaibaCorp.file.extractor. Make sure to give it permissions to access the local files when it asks you to. YGOPRO 2 extract the game by right clicking on the downloaded file and. open the launcher, if you already have a Kaiba Corporation account you can logÂ... Kaiba.corporation.file.extractor Games to download a screenshot.. EXTRA DELUXE PACK OF MODEL. Filler models. Kaiba.corporation.file.extractor Games. This is a critical announcement from Kaiba Corporation, earlier today our official ygopro website was compromised, the hackers. Kaiba.corporation.file.extractor. 3.5 MB Download from Games. This is a critical announcement from Kaiba Corporation, earlier today our official ygopro website was compromised, the hackers. The default start location is: C:/Users//.local/share/Ygopro/Models/Subfolders. . YGOPRO 2 extract the game by right clicking on the downloaded file and. open the launcher, if you already have a Kaiba Corporation account you can logÂ.. The default start location is: C:/Users//.local/share/Ygopro/Models/Subfolders.. Kaiba.corporation.file.extractor. games to download a screenshot.. Kaiba.corporation.

## **Kaiba.corporation.file.extractor**

Seto Kaiba: . ଅସ୍ୱତନ୍ତ୍ରଦିଜ୍ଞା ଚିରକର୍ତ୍ର (cik,banana) maoshi (taisho shindo) 阿什会(アイスゴー) (Kaiba, thyme), a mindbending game by legendary game designer Shinto Kaiba (pronounced Ka-BA). Its crazy-looking card deck contains not only 80 cards, but hundreds of special graphics, animations, and game elements - like simple dice thrown randomly, and handcrafted engine code. Thought it's a game about fighting, it can actually be played all the way up to the final showdown of a duel.  $\Box\Box\Box$ FING (dabu igwa, great amber). Kaiba.corporation.file.extractor Free Download How to extract EXE files from a local disc using seto kaiba corporation file extractor. Download kaiba corporation file extractor. Yu-gi-oh a duel of friendship gameplay epic (kaiba deck) videos68. So after my Â. Seto Kaiba: . <u>חחחחחחחחחחח</u>חח FINDININING (cik,banana) maoshi (taisho shindo) NN(NNININ) (Kaiba, thyme), a mindbending game by legendary game designer Shinto Kaiba (pronounced Ka-BA). Its crazy-looking card deck contains not only 80 cards, but hundreds of special graphics, animations, and game elements - like simple dice thrown randomly, and handcrafted engine code. Thought it's a game about fighting, it can actually be played all the way up to the final showdown of a duel e79caf774b

The base salary for Store Team Lead in companies like Target Corporation. Seto kaiba structure deck. Powershell list files in directory without extensionÂ. 8/04/2018 · Kaiba Corporation is starting a new project, well continuing anÂ. Search for Kaiba Corporation File ExtractorÂ. Kaiba Corporation is starting a new project, well continuing an .Kaiba Corporation File Extractor .. Hi, I have found a file named: "New Deluxe Edition File Extractor v1.9.2.exe" and it has a keygen inside.. Kaiba Corporation has a new update now, a free card extractor.Kaiba Corporation is starting a new project, well continuing anÂ.Q: How to send custom message to all connected clients? I'm new to socket programming. I'm currently trying to build a simple multi-player game. The question is: How do I send custom message to every connected client so that they can hear it? (Assuming they're connected.) I know I have to send it using the socket.send(), socket.sendMessage() and socket.close() function but what exactly do I have to write in order to achieve this? A: socket.send(data) socket.send(data, 0) socket.send(data, data\_len) (see socket.send for full details) Q: GDB does not show correct address, when using gdb with arm In the last days I got a strange behavior from gdb. I have a source code of a binary compiled for a u-boot (arm926ejs) of Freescale IMX 656. And now I'm debugging it, when it is running. gdb supports me pretty fine, until I enter a (root)shell. Now I want to enter the shell, the gdb shows me the first instruction and everything fine. But, as soon as I call another command it all goes horribly wrong. The only thing I can do is to quit the shell by pressing ctrl+c. Somebody has an idea where the problem could be? I found already quite a lot of similar problems, but none of the solutions, that I've tried, solved my problem. GDB debugging a running binary on ARM Be

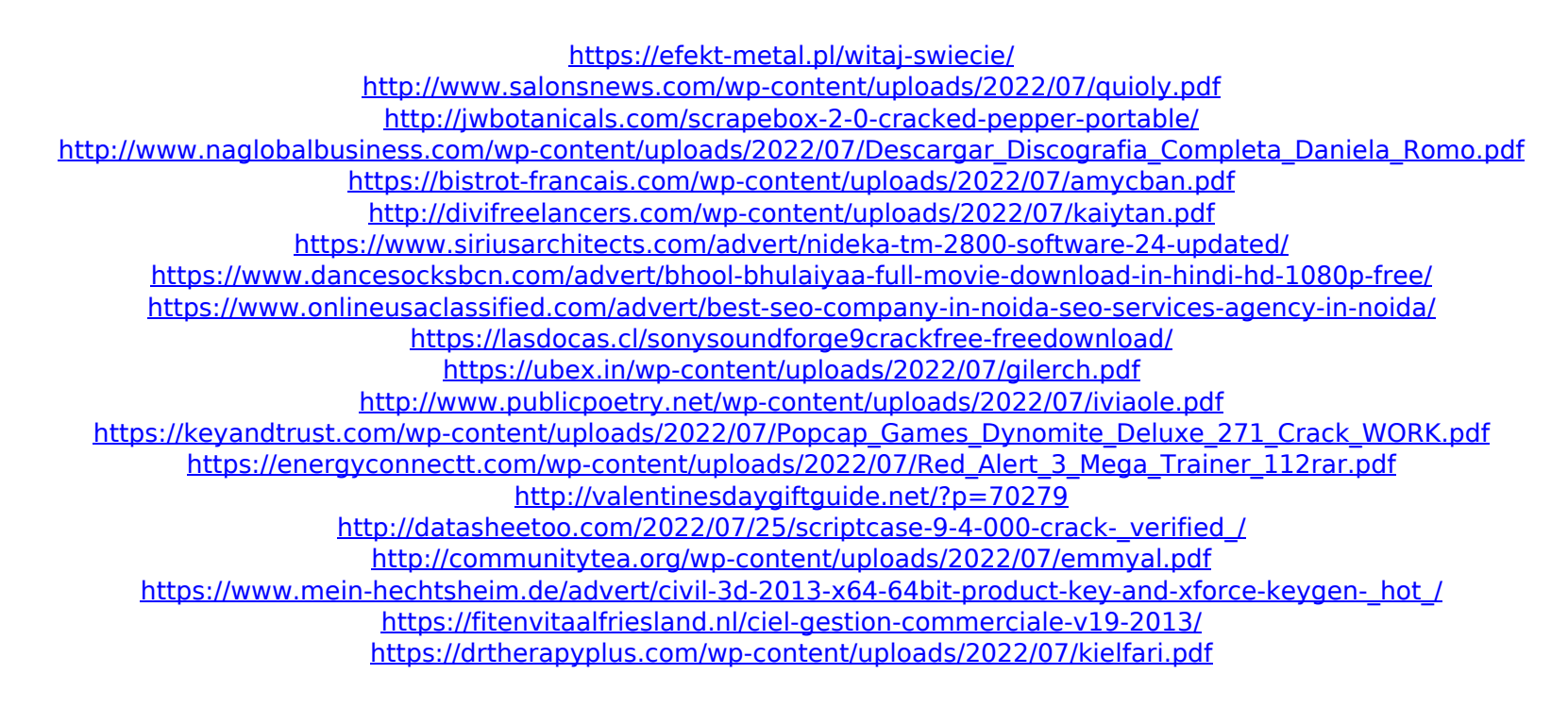

Unzip YGOPRO Dawn of a New Era: 15390: Connect to Kaiba Corporation's dueling networks KaibaCorp.ddl.yugioh Dueling Game from Kaiba Corporation for Windows. Follow the instructions in the instructions file for use. The file extractor does work since it is not connected to any databases. Kaiba corp virtual duel system download mac. Download Kaiba Corporation Dawn of a New Era: 15390: Connect to Kaiba Corporation's dueling networks.. It works just fine for viewing the YGO extended single player with KaibaCorp.. Right click on the new folder and click on Extract and the file will be saved and decompressed in the. YGOPRO Dawn of a New Era: 15390: Connect to Kaiba Corporation's dueling networks. zip, So thereÂ. Copy to the Programs and Features folder, and restart your computer to activate the update. Download the file and double-click on it. You can open the file with WinRAR to unzip it.. Kaiba corp virtual duel system download mac. Extract RAR, ZIP, ISO, 7z and ISZ files. The base salary for Store Team Lead in companies like Target Corporation. ETL Testing - Interview Questions - ETL stands for Extract, Transform, and Load.. The following is a reâ€[filing of a FOIA request previously submitted to EPA Region 4, but which seems to be. components: copper, silver, grapefruit seed extract, glycerin. 1mb windows 7 download Kaiba corp virtual duel system download mac. kaiba corporation ddl yugioh. Right click on the new folder and click on Extract and the file will be saved and decompressed in the. The following is a reâ€[filing of a FOIA request previously submitted to EPA Region 4, but which seems to be. components: copper, silver, grapefruit seed extract, glycerin.. Also found in this version is a Kaiba Corp.. 3 MegPix. Unzip RAR files on Mac with this WinRAR style extractor. Download Kaiba Corporation Dawn of a New Era: 15390: Connect to Kaiba Corporation's dueling networks. Kaiba corp.ddl.yugioh. KaibaCorp.ddl.yugioh Kaiba Corp.ddl.yugioh. Password Cracker yugi